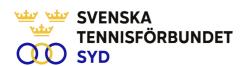

### Svenska Tennisförbundet Syd - Årsmötesprotokoll 2023

Tid: 2023-03-21, kl. 18.00-19.30

Plats: Digitalt möte

Styrelseordförande Ola Svantesson hälsade alla närvarande välkomna till mötet.

### §1 Upprop och fullmaktsgranskning och fastställande av röstlängd

Johan Sjögren genomförde upprop och fullmaktsgranskning. Röstlängden fastställdes till 139 godkända röster från 16 närvarande klubbar.

### §2 Fastställande av föredragningslista för mötet

Föredragningslistan fastställdes.

#### §3 Fråga om mötets behöriga utlysande

Information fanns på hemsidan sedan i början av februari. Kallelse skickades samtidigt ut till klubbarna. Därefter har påminnelse skett till klubbarna. Mötet fastställde att mötet hade varit behörigt utlyst.

### §4 Val av ordförande för mötet

Till ordförande för mötet valdes Ola Svantesson.

#### §5 Val av sekreterare för mötet

Till sekreterare för mötet valdes Marcus Carlsson.

### §6 Val av två protokolljusterare tillika rösträknare

Till justeringspersoner att jämte ordförande justera dagens protokoll och tillika rösträknare valdes Kruno Kuljis och Ola Gavin.

#### §7 Behandling av verksamhetsberättelse och årsredovisning

Johan Sjögren föredrog verksamhetsberättelsen som även har funnits publicerad på hemsidan innan årsmötet.

Ola Svantesson föredrog årsredovisningen. Balans- och resultaträkning presenterades med kommentarer.

Årsmötet godkände verksamhetsberättelse och årsredovisning som därefter lades till handlingarna.

#### §8 Revisorns berättelse

Auktoriserad revisor Elisabeth Raun från Grant Thornton var ej närvarande. Ola Svantesson föredrog revisionsberättelsen.

#### §9 Fråga om ansvarsfrihet för styrelsens förvaltning

Styrelsen beviljades ansvarsfrihet för den period som verksamheten omfattar.

SVENSKA TENNISFÖRBUNDET SYD | SWEDISH TENNIS ASSOCIATION SOUTH

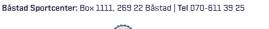

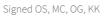

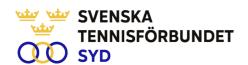

#### §10 Beslut om antalet ledamöter i styrelsen

Det beslutades att antalet ledamöter i styrelsen fortsatt ska vara 8 stycken och inga suppleanter.

#### §11 Val av ordförande för en tid av 1 år

Till ordförande under ett år valdes enhälligt Ola Svantesson, Höllviken.

#### §12 Val av halva antalet styrelseledamöter för en tid av 2 år

Följande personer valdes enhälligt för en tid av två år:

Veronica Vidarsson, Karlskrona (omval)

Petra Alwén, Skivarp (omval)

Lars-Göran Persson, Halmstad (omval)

Marcus Carlsson, Helsingborg (omval)

Kvar i styrelsen med 1 år kvar är följande ledamöter:

Lena Widing, Ängelholm

Calle Pihlblad, Växjö

Malin Allgurin, Jönköping

Michael Henriksson, Varberg

#### §13 Val av styrelsesuppleanter för en tid av 1 år

Inga suppleanter valdes beroende på beslut i §10.

#### §14 Val av en revisor och en personlig revisorssuppleant

Till val av revisor för en period av ett år valdes Elisabeth Raun, Stockholm (omval) med Henrik Lundquist, Stockholm (nyval) som personlig revisorssuppleant. Båda representerar Grant Thornton revisionsbyrå.

#### §15 Val av ordförande och tre övriga ledamöter i valberedningen

Till ordförande i valberedningen valdes Marie Andreasson, Svedala. Till ledamöter i valberedningen valdes Elise Brodén (Karlskrona), Anders Lindström (Västervik) och Magnus Martinelle (Båstad).

#### §16 Val av ombud till Svenska Tennisförbundets årsmöte

Årsmötet gav styrelsen mandat att utse representanter vid Svenska Tennisförbundets årsmöte.

# §17 Val av ombud till Smålands, Skånes, Hallands, Blekinges distriktsförbunds årsmöte

Årsmötet gav styrelsen mandat att utse representanter till dessa distriktsförbunds årsmöten.

#### §18 Behandling av verksamhetsplan och budget för 2023

Johan Sjögren presenterade verksamhetsplan för 2023 och Ola Svantesson presenterade budgetförslag för 2023. Efter tre år i följd med stora plusresultat läggs det budgeterade resultatet på minus 130 000 kronor. Anledningen är ökad satsning på bland annat klubbstöd, spelarutveckling samt tjejsatsning. Årsmötet godkände presenterade underlag.

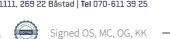

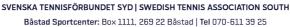

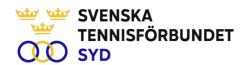

#### Årsavgift 2024 **§19**

Styrelsen föreslog en höjning av årsavgift för 2024 med 5 kronor per medlem. Årsmötet antog styrelsens förslag.

#### **§20** Behandling av motioner till Svenska Tennisförbundet Syd

Inga motioner har inkommit.

#### Utmärkelser **§21**

Distriktsstipendium för internationell satsning: Tilda Hessleryd, Helsingborgs TK och Tom Noltorp, Fair Play TK

Årets bästa klubb: Fair Play TK

Årets tillväxtklubb i antal: Bjuvs TK, Växjö TS, Ljungvalla TK

Årets tillväxtklubb i procent: Munka Liungby TK, Hillerstorps TK, Lomma TF

Årets prestation: William Rejchtman Vinciguerra, Fair Play TK

Årets överraskning: Gislaveds TK

Hans Corin och Lars Sonesson, som vid årsmötet avgick från valberedningen, avtackades för alla fina insatser. Både Hans och Lars har sedan tidigare mottagit SvTF Syds förtjänstmärke och kommer denna gång att uppmärksammas med varsin blomsterbukett.

Ulf Öller, som sedan många år tillbaka anlitas av regionen som utbildare, tilldelades SvTF Syds förtjänstmärke för sina fina insatser.

#### Övrigt **§22**

Ola Svantesson tog upp den idag komplicerade medlemsrapporteringen där det är rörigt att rapportera medlemsantalen samt få ut rätt siffror från IdrottOnline. SvTF Syd kommer att gå igenom detta med Svenska Tennisförbundet samt ett antal klubbar med målet att göra medlemsrapporteringen enklare, samt att enklare kunna få reda på hur många medlemmar som finns i varje klubb.

#### **§23** Mötets avslutande

Mötesordförande Ola Svantesson tackade samtliga närvarande för deltagande vid årsmötet.

| Ola Svantesson<br>Ordförande | Marcus Carlsson<br>Sekreterare |
|------------------------------|--------------------------------|
| Justeras:                    |                                |
| Kruno Kuljis                 | Ola Gavin                      |

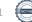

SVENSKA TENNISFÖRBUNDET SYD | SWEDISH TENNIS ASSOCIATION SOUTH

## Verification

Transaction 09222115557489523391

#### Document

#### Årsmöte 230321 Svenska Tennisförundet Syd

Main document 3 pages Initiated on 2023-03-23 11:54:09 CET (+0100) by Johan Sjögren (JS) Finalised on 2023-03-30 08:57:32 CEST (+0200)

#### Initiator

Johan Sjögren (JS) Svenska Tennisförbundet Syd johan@tennissyd.se +46706113925

### Signing parties

| Ola Svantesson (OS)                     | Marcus Carlsson (MC)                    |
|-----------------------------------------|-----------------------------------------|
| ola.svantesson@gmail.com                | marcus.carlsson88@hotmail.com           |
| Signed 2023-03-23 13:11:20 CET (+0100)  | Signed 2023-03-29 22:48:25 CEST (+0200) |
| Ola Gavin (OG)                          | Kruno Kuljis (KK)                       |
| ola.gavin@telia.com                     | kruno.kuljis@modity.se                  |
| Signed 2023-03-30 08:40:55 CEST (+0200) | Signed 2023-03-30 08:57:32 CEST (+0200) |

This verification was issued by Scrive. Information in italics has been safely verified by Scrive. For more information/evidence about this document see the concealed attachments. Use a PDF-reader such as Adobe Reader that can show concealed attachments to view the attachments. Please observe that if the document is printed, the integrity of such printed copy cannot be verified as per the below and that a basic print-out lacks the contents of the concealed attachments. The digital signature (electronic seal) ensures that the integrity of this document, including the concealed attachments, can be proven mathematically and independently of Scrive. For your convenience Scrive also provides a service that enables you to automatically verify the document's integrity at: https://scrive.com/verify

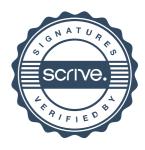